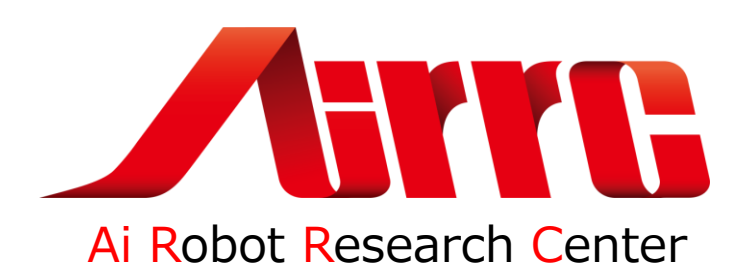

# **ROSをはじめよう。**

Robot Operating Systemを始めたいけど、どうすれば良いかわからない。開発内容が多岐にわ たり、手におえなくなってきた。チームで開発しているが、まとまらない、モデルベース開発に移行したい。 と言う方々の為に資料をまとめてみました。

> 2019年6月29日 西村輝一 株式会社人工知能ロボット研究所 代表取締役 一般社団法人二足歩行ロボット協会 理事長

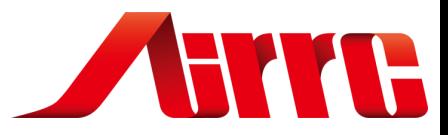

### **ROS(Robot Operating System)**

ロボット・アプリケーションのソフト ウェア開発を支援するライブラリ とツール

Willow Garage社が開発し現在はOSRF に寄贈されメンテナンスされている。 ROSのWEBサイト: http://www.ros.org/

**さまざまなロボットにROSが使われ ているが二足歩行ロボット協会が 進めている二足歩行型ロボットの 標準化に最も合致した考え方と なっているかもしれない。**

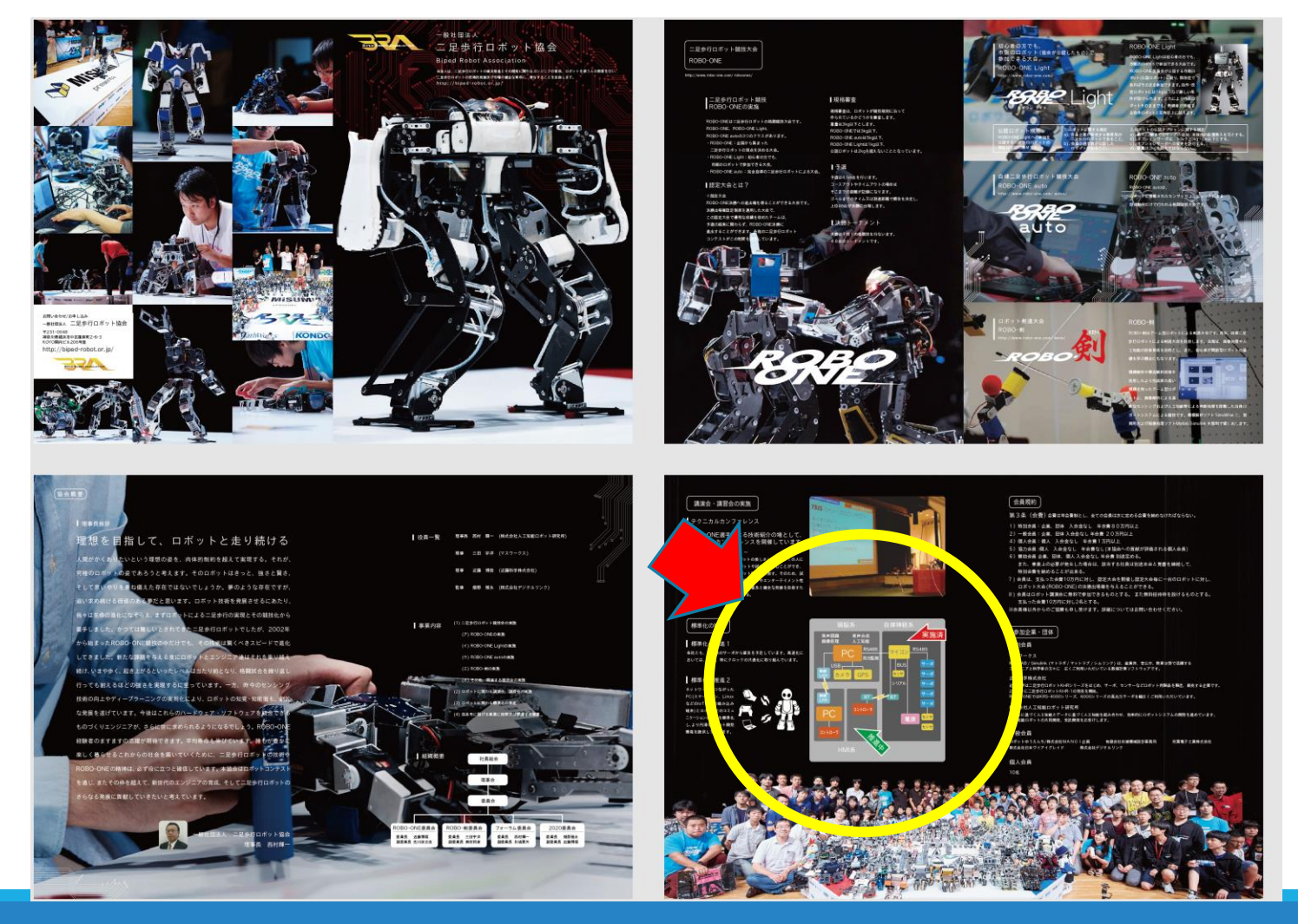

**株式会社人工知能ロボット研究所** <sup>2</sup>

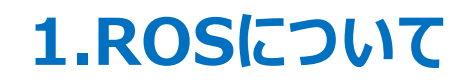

### **ROSの学習**

1.まずは小倉さんの本から、ROBO-ONE出身。 2.やりたいことはググってみよう。だいたい誰かがやっている 3.ROSの日本語版の本は少ないから買って基礎知識をつけよう。

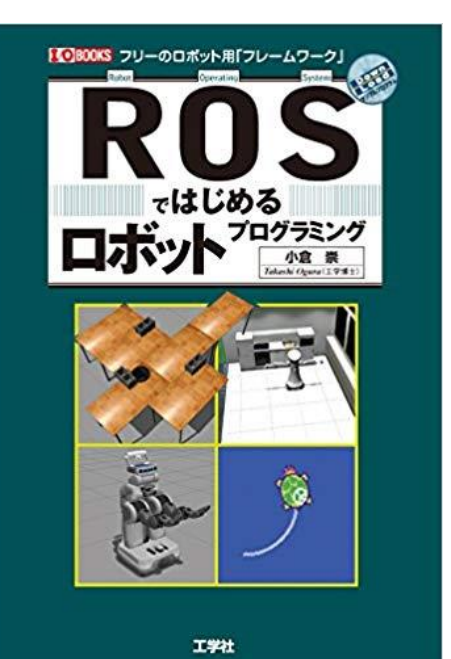

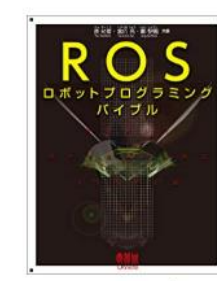

ROSロボットプログラミン グバイブル 表允二 ★★★★☆ 2 単行本

 $44,644$  vprime

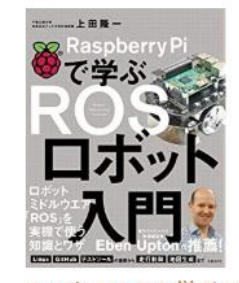

**Raspberry Piで学ぶ ROS** ロボット入門 >上田隆一 含含含合金 7 単行本  $43,996$   $\sqrt{prime}$ 

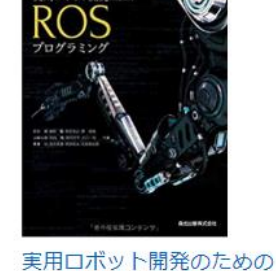

ROSプログラミング 西田健 ★★★★★ 1 単行本  $44,536$  vprime

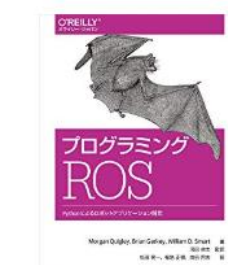

プログラミングROS ーPythonによるロボット アプリケーション開発… >Morgan Qu ... ★★★☆☆ 2 単行本 (ソフトカパー)  $44.104$  *Jprime* 

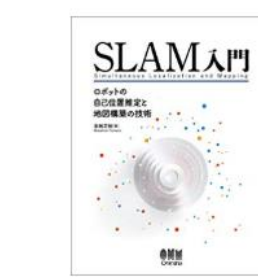

術

友納 正裕

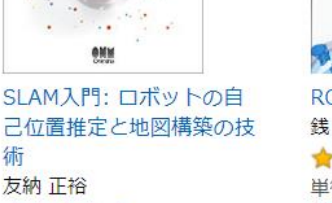

★★★★★ 2 単行本 (ソフトカバー)  $42.916$  *vprime* 

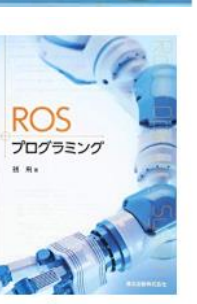

ROSプログラミング 线飛 ★★★☆☆4 単行本 (ソフトカバー)  $43,888$   $\sqrt{prime}$ 

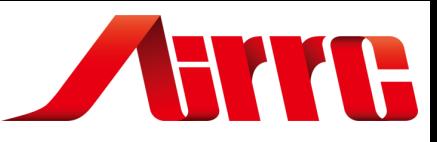

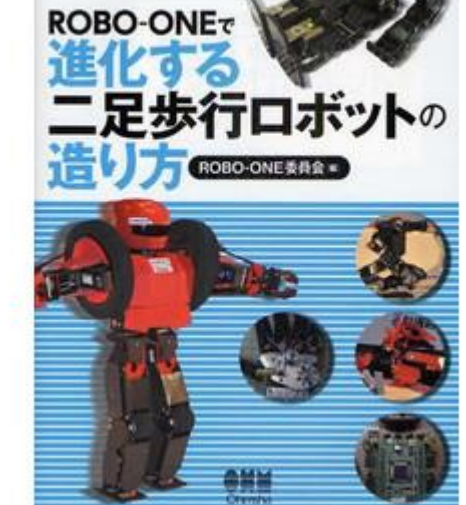

 $3392$ 

#### 6/26/2019 **株式会社人工知能口ボット研究所** 3

#### **1.ROSについて**

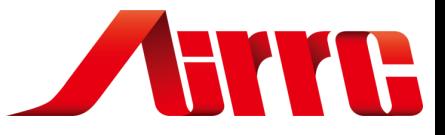

# **ROSで何ができるか**

ROSを中心に活用提供されるライブラリとツールを使かえば汎用性の高いプログラムが 簡単に書けるかもしれない。

> まずは無料で使用できる。 Ubuntuが動けばROSは使える。 C++、Python、Javaなどの言語が使える。 みんなで使うことができる。 多くの先駆者が開発した考え方やプログラムが使える。 多くのユーザーがいるので情報が多く、問題解決が速い。

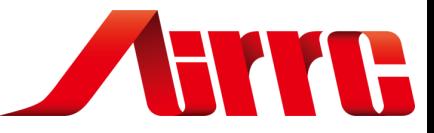

# **ROBO-ONEロボットシステムイメージ**

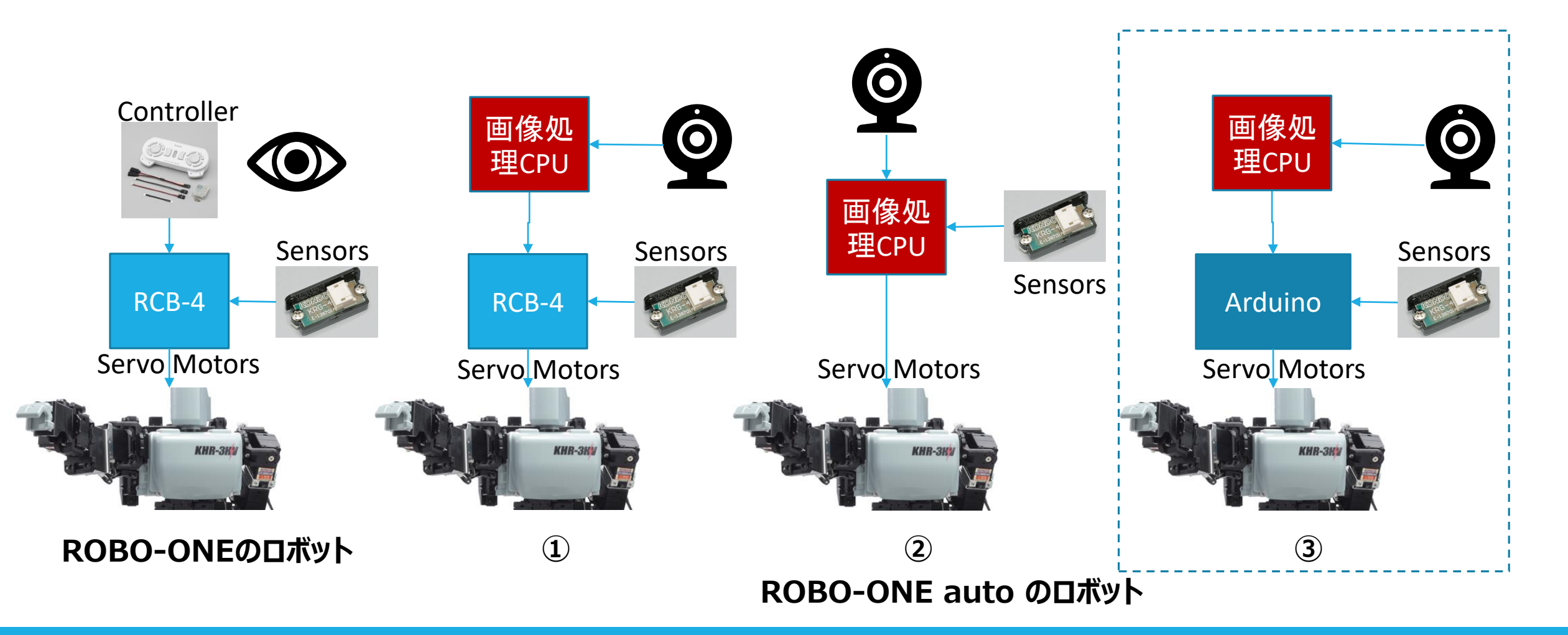

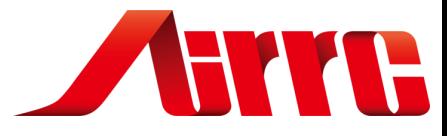

### **画像処理CPU**

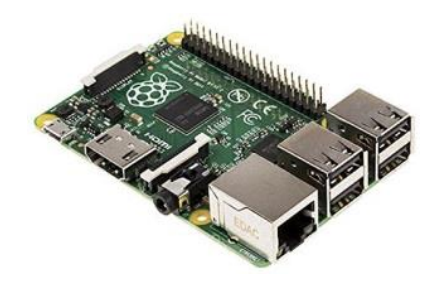

RasPi zero

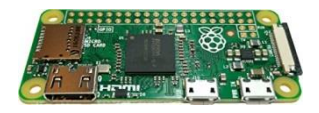

RasPi 3 ASUS Tinker Board S Intel Z8350 Jetson Nano 99ドル

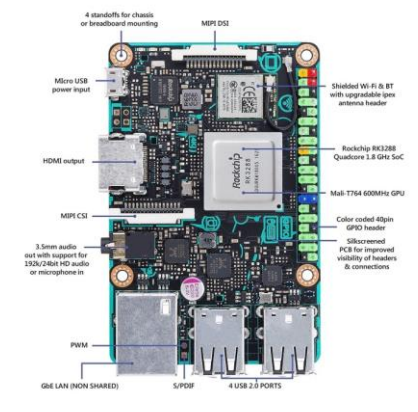

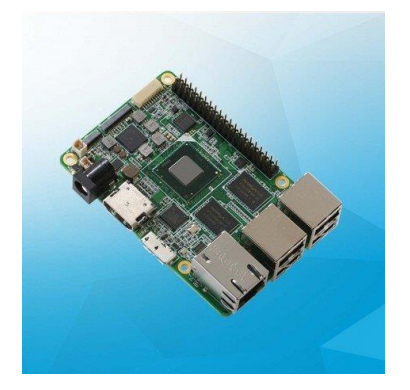

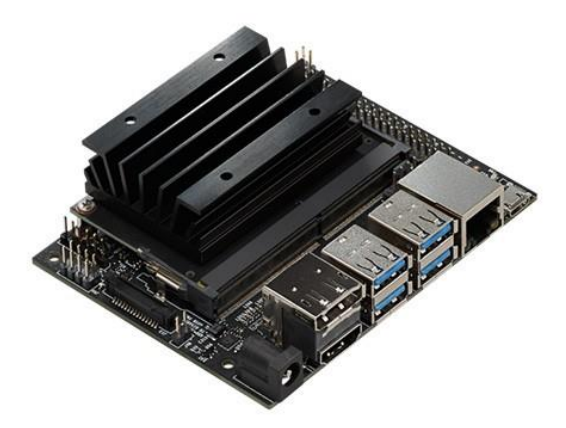

Tinker Edge R NPUが組み込まれた Rockchip RK3399Pro搭 載シングルボードコンピュータ

Tinker Edge T 機械学習に特化したGoogle Edge TPU搭載シングルボード コンピュータ

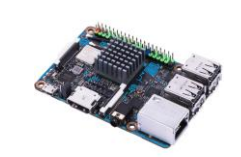

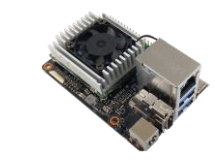

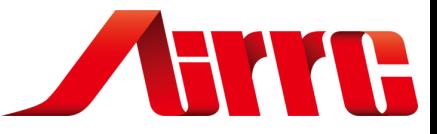

#### **機械学習**

- 1.機械学習 HARR HOG特徴量
- 2.深層学習 Chainer 浅層学習/搭載型
- 3.深層学習 転移学習
- 3.深層学習 クラウド型

Labellio(京セラ) Zinrai(Fujitsu) Custom Vision Servise(Microsoft) Watson(IBM) etc.

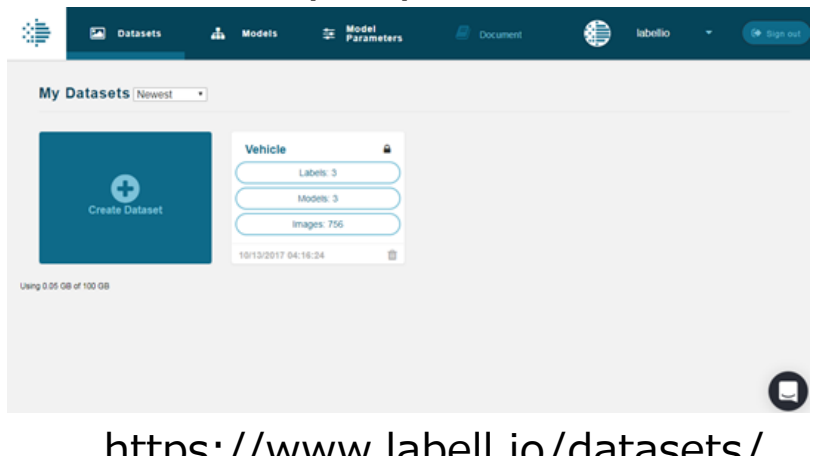

https://www.labell.io/datasets/

4.USBアクセラレータ 対応OS:Debian Linux ラズベリーパイボードに対応 フレームワーク:TensorFlow Lite

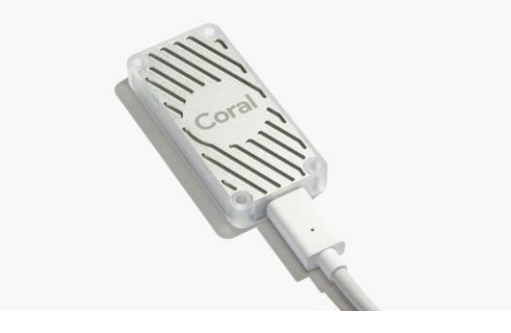

Intel Movidius™ Neural Compute Stick

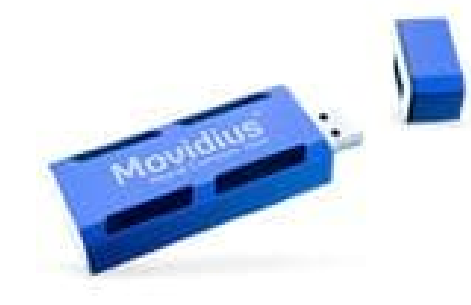

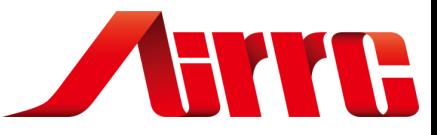

## **LinuxのOS Ubuntu**

#### UbuntuはLinuxのディストリビューションの一つ. UbuntuはDebianというLinuxディストリビューションから派生

#### **Ubuntu**

Ubuntu 14.04 LTS ⇒Ubuntu 16.04 LTS⇒Ubuntu 18.04 LTS LTS: Long Term support

(Ubuntu Trusty) (Ubuntu Xenial) (Ubuntu Bionic)

ROS: indigo Igloo kinetic Kame melodic Morenia

#### **Armbian(arm**用**ubuntu)**

armbian jessie -> armbian stretch->armbian Bionic Tinker etc

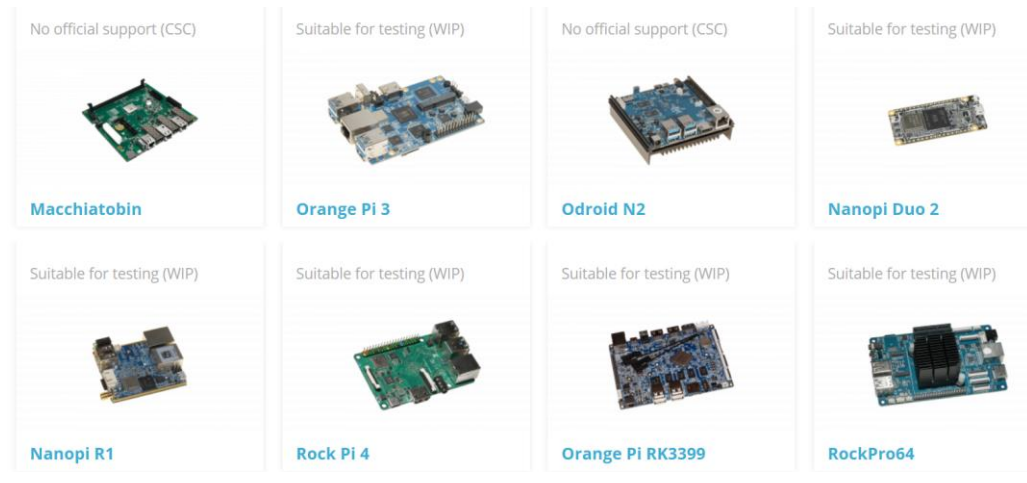

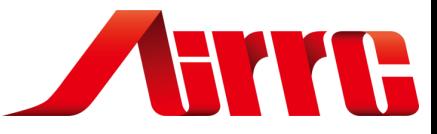

### **Ubuntu install**

#### **Ubuntu16.04 install**

Armbian install <http://gihyo.jp/admin/serial/01/ubuntu-recipe/0488>

Nuc / up install:from USB <https://kledgeb.blogspot.jp/2016/04/ubuntu-1604-1-ubuntu-1604ubuntuubuntu.html>

#### **Ubuntu18.04 install**

Armbianインストール+初期設定 <https://qiita.com/BlueBlue/items/ce104abefd5b385e1980>

Jetson nano <https://www.developer.nvidia.com/embedded/downloads>

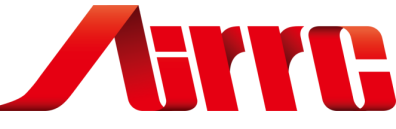

#### **ROS-kinetic+Python+OpenCV (melodic)**

#### **ROS-kinetic install (melodic)**

http://wiki.ros.org/kinetic/Installation/Ubuntu # レポジトリ追加 sudo sh -c 'echo "deb http://packages.ros.org/ros/ubuntu \$(lsb\_release -sc) main" > /etc/apt/sources.list.d/ros-latest.list' # 認証キー追加 sudo apt-key adv --keyserver hkp://ha.pool.sks-keyservers.net:80 --recv-key 0xB01FA116 sudo apt-get update # フルインストール sudo apt-get install ros-kinetic-desktop-full # イニシャライズ sudo rosdep init rosdep update

https://raspimouse-sim-tutorial.gitbook.io/project/setup/how to install ros melodic

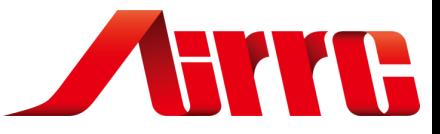

### **ROSの構造**

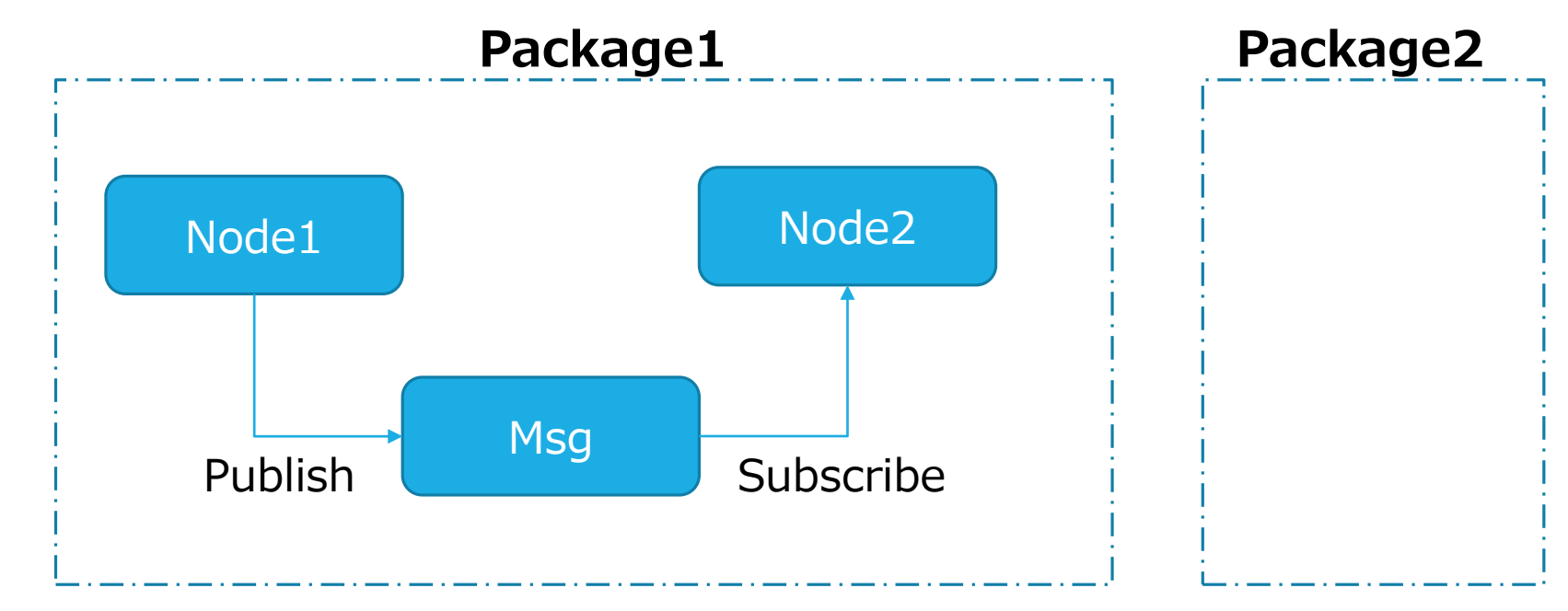

送りっぱなしの**「Topic」**と、送ったあと相手から応答を受け取る**「service」**

http://bril-tech.blogspot.com/2016/10/ros1-robot-operating-system.html

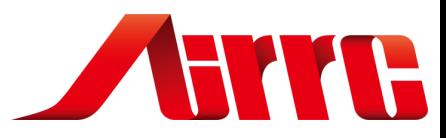

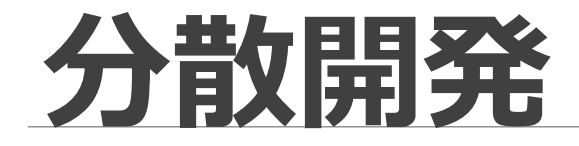

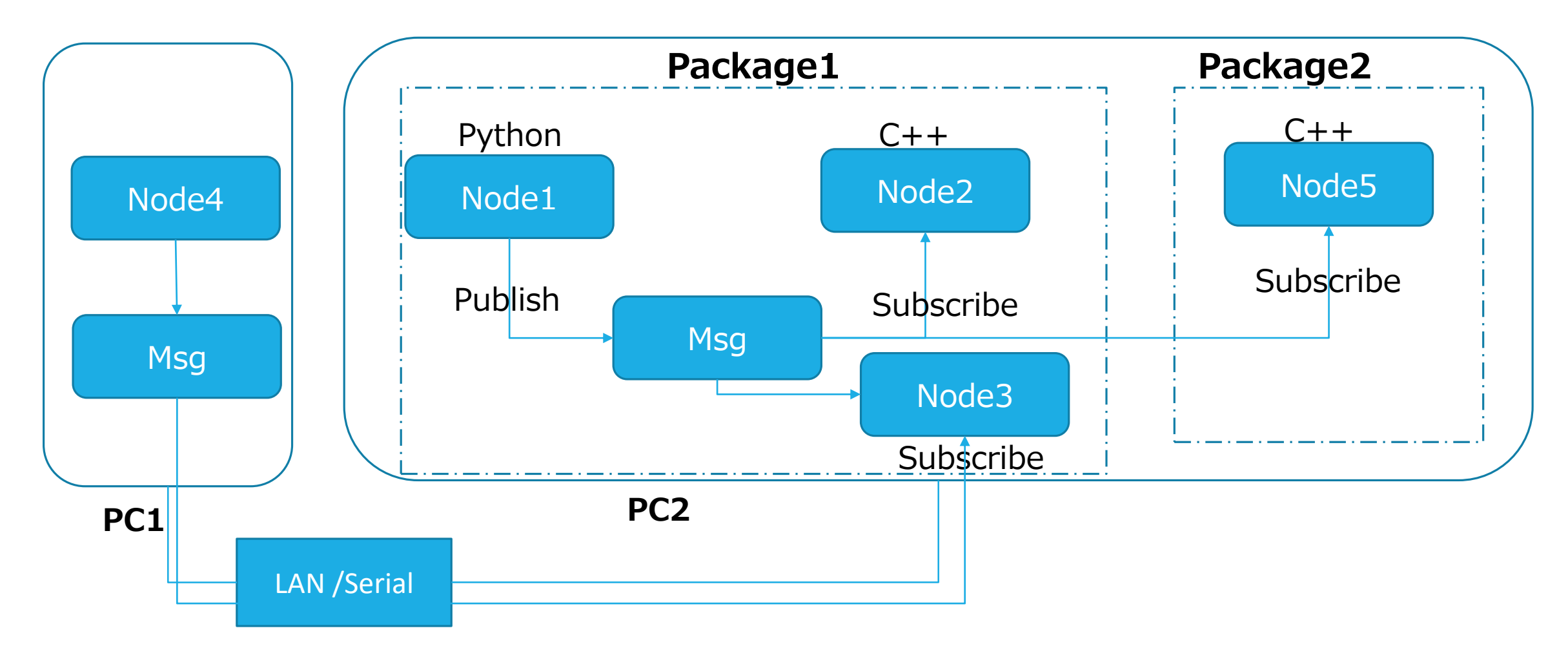

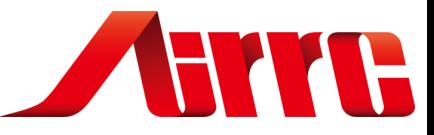

## **分散開発事例(ARGOS Challenge team)**

#### 株式会社人工知能ロボット研究所 株式会社移動ロボット研究所 **ARTIE** ロボット技術により夢を実現し<br>安全で安心な社会の実現に貢献する 企業情報 | 新着情報・FAQ | アクセス | 採用情報 | お問い合わせ | カミオカロボットパトル | 株式会社 移動ロボット研究所<br>Field and Service Robotics 北方走行亲 確かな技術と自由な発想で子供たちの未来を 株人工知能ロボット研究所 業務案内 企業經要 鼻品級介・実績級 トップページ 株式会社移動ロボット研究所の企業基本情報 株式会社移動ロボット研究所は、幅広い分野で 株式会社移動ロボット研究所は、ロボット開発 グループ会社、交通アクセス·マップなどのご案 ロボットの開発を展開しております。ロボットの開 通じて、豊かな地域社会を実現するために、常 ROBO-Nに参加するために(4/4) 株式会社AT知能门ボット研究所はATを担当した口ボットを研究する会社です。 内は、こちらから。 発から運用コンサルタントまで、ロボットに関す に先進的で信頼性の高い商品をご提供してまい る事はお任せください。 ります。 [http://biped-robot.or.jp/upload/dbmaterials/568\\_3a1c2c0546eb503185aba12b4daac723original.pdf](http://biped-robot.or.jp/upload/dbmaterials/568_3a1c2c0546eb503185aba12b4daac723original.pdf) [http://biped-robot.or.jp/upload/dbmaterials/744\\_fb9107d4c0aa889d4f50e88a7cf67820original.pdf](http://biped-robot.or.jp/upload/dbmaterials/744_fb9107d4c0aa889d4f50e88a7cf67820original.pdf)東北大学田所研究室/永谷研究室 筑波大学坪内研究室 –∎∎ **Field Robotics Laboratory** |筑波大学 知能ロボット研究室 English  $\left(\begin{matrix} \cdot & \cdot & \cdot \\ \cdot & \cdot & \cdot \end{matrix}\right)$   $\left(\begin{matrix} \cdot & \cdot & \cdot \\ \cdot & \cdot & \cdot \end{matrix}\right)$ versity of Tsukuba. Intelligent Robot Laboratory トップ 目サイトマップ 提成票 和空中一支 行事 交通アクセス ロボ研トピックス 2017年度 ロボ研春のBBQ 日程: 2017/05/13 場所:ゆかりの森 研究室の大掃除のため、下記の期間 はホームページが閲覧できなくなり **Welcome Message** 未来科学技術共同研究センターの水き ます. です。当研究室では、自然環境や災害現 研究室を志望 日程: 2017/04/03-04/04 こいった実フィールドで活動可能な施 人探査用フィールドロボットの研究開発 を精力的に進めております。境在、国内 2016年度 第3回 山彦シンポジウ, で、自然災害が頻発しており、フィ Fig. 2017/02/22-2017/02/24 。<br>ドロボットの研究開発には、大きな期待が寄せられています。この 明确に応え、「役に立つ口ボット」を実現することが、当研究室の6 場所:国立オリンピック記念書少年総合セン http://biped-robot.or.jp/upload/dbmaterials/570\_12c404eeb61eb935d0e4eee4267a5276original.pdf [http://biped-robot.or.jp/upload/dbmaterials/569\\_5ee2ed99f3f324587c855edac01db3fboriginal.pdf](http://biped-robot.or.jp/upload/dbmaterials/569_5ee2ed99f3f324587c855edac01db3fboriginal.pdf)

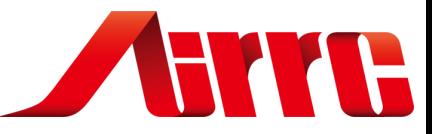

### 開発環境を整える

#### SSH/VNCでwindowsからログイン

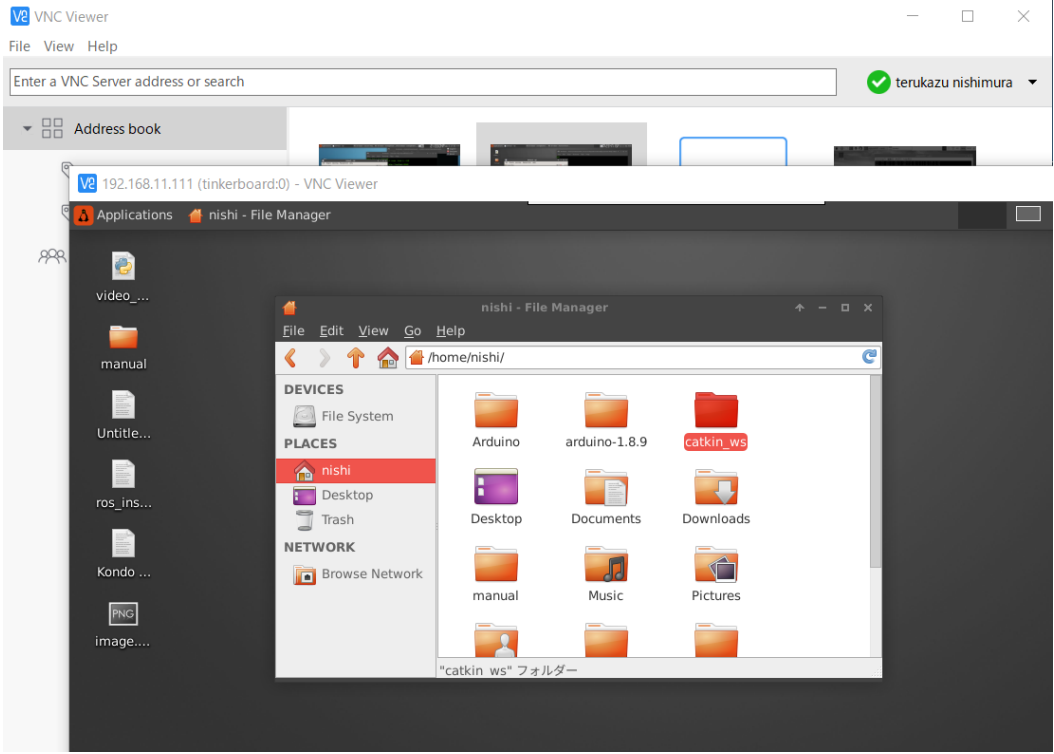

#### Sambaでサーバーとしてwindowsで編集

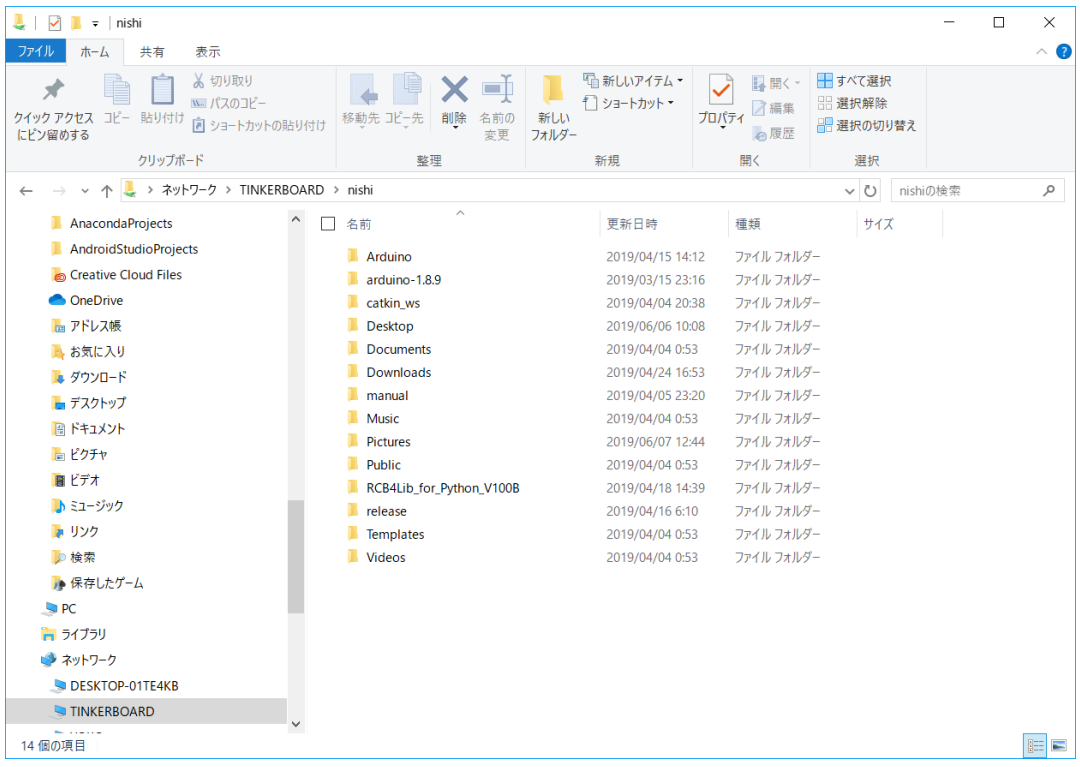

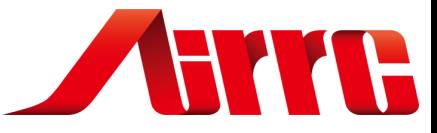

# **簡単なROSプログラムで実演**

画像の取り込み

OpenCVとROSの画像フォーマット変換

画像処理

ArduinoのROS化

ROSbug

Rqt

Rviz

Launch file

Jetson Nano + Ubuntu18.04 +melodicでROSの機能を実感して 頂きます。

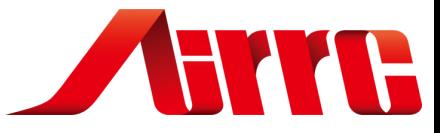

### **まとめ**

・ROBO-ONEで勝つことがすべてではなく、二足歩行ロボットの発展に おいては様々な技術が必要です。

・二足歩行ロボットの発展の一助となるであろうROSをまずは使って見て ください。Python-OpenCV-Deep Learningなど幅広い分野の情報 の世界が広がります。

・二足歩行ロボットへROSを適用するユーザーが増えれば、その進化も 加速するでしょう。